# Introduction To Business, Student Edition

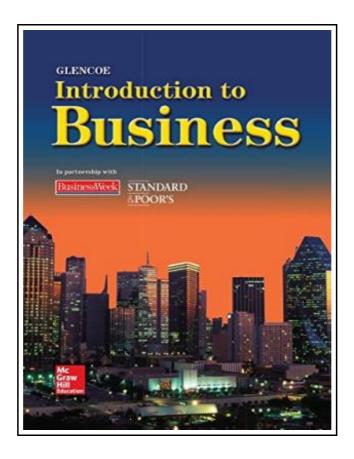

Filesize: 1.48 MB

# Reviews

An extremely wonderful publication with lucid and perfect reasons. It typically will not expense too much. You are going to like the way the blogger compose this publication.

(Prof. Maya Hand)

## INTRODUCTION TO BUSINESS, STUDENT EDITION

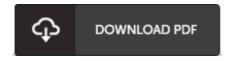

To read **Introduction To Business, Student Edition** PDF, remember to click the button listed below and save the file or have accessibility to additional information that are in conjuction with INTRODUCTION TO BUSINESS, STUDENT EDITION ebook.

Glencoe/McGraw-Hill, 2007. Book Condition: New. Brand New, Unread Copy in Perfect Condition. A+ Customer Service! Summary: TABLE OF CONTENTS Unit 1 - The Economy and You Chapter 1: Basic Economic Concepts Chapter 2: Economic Resources and Systems Chapter 3: Economic Activities in a Changing World Chapter 4: Business Ethics and Social Responsibilities Unit 2 - Owning and Operating a Business Chapter 5: Entrepreneurship and Small Business Chapter 6: Business Ownership and Operations Chapter 7: Business Management Chapter 8: Leadership in Management Chapter 9: The Impact of Technology in Education Unit 3 -Influences on Business Chapter 10: Business in a Global Economy Chapter 11: The Role of Government in Business Chapter 12: Money and Financial Institutions Unit 4 - Marketing Chapter 13: Marketing in Today's World Chapter 14: Advertising: The Art of Attracting an Audience Unit 5 - Human Resources Chapter 15: Human Resources Management Chapter 16: Culture and Diversity in Business Unit 6 - Financial and Technological Resources Chapter 17: Managing Business Finances Chapter 18: Technology in the Workplace Chapter 19: Basic Computers Unit 7 - Career Planning in a Global Economy Chapter 20: Developing a Career Plan Chapter 21: Getting a Job Unit 8 - Buying Goods and Services Chapter 22: Making Consumer Decisions Chatper 23: Consumer Rights and Responsibilities Chapter 24: Protecting Consumers Unit 9 - Credit Chapter 25: The Basics of Credit Chapter 26: How to Get and Keep Credit Chapter 27: Credit and the Law Unit 10 - Money Management Chapter 28: Managing Personal Finances Chapter 29: Checking Accounts Chapter 30: Savings Accounts Chapter 31: Investing in Bonds and Stocks Chapter 32: Real Estate and Other Investment Options Unit 11 - Risk Management Chapter 33: The Basics of Risk Management Chapter 34: Vehicle and Property Insurance Chapter 35: Life and Health Insurance.

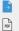

Read Introduction To Business, Student Edition Online Download PDF Introduction To Business, Student Edition

Download ePUB Introduction To Business, Student Edition

# You May Also Like

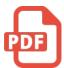

[PDF] Grandpa Spanielson's Chicken Pox Stories: Story #1: The Octopus (I Can Read Book 2)

Click the link listed below to download "Grandpa Spanielson's Chicken Pox Stories: Story #1: The Octopus (I Can Read Book 2)" document.

Download ePub »

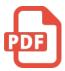

[PDF] The Web Collection Revealed, Premium Edition: Adobe Dreamweaver CS6, Flash CS6, and Photoshop CS6 (Stay Current with Adobe Creative Cloud)

Click the link listed below to download "The Web Collection Revealed, Premium Edition: Adobe Dreamweaver CS6, Flash CS6, and Photoshop CS6 (Stay Current with Adobe Creative Cloud)" document.

Download ePub »

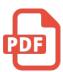

[PDF] Star Flights Bedtime Spaceship: Journey Through Space While Drifting Off to Sleep

Click the link listed below to download "Star Flights Bedtime Spaceship: Journey Through Space While Drifting Off to Sleep" document.

Download ePub »

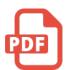

#### [PDF] Maisy's Christmas Tree

Click the link listed below to download "Maisy's Christmas Tree" document.

Download ePub »

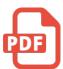

[PDF] Applied Undergraduate Business English family planning materials: business knowledge REVIEW (English) (Chinese Edition)

Click the link listed below to download "Applied Undergraduate Business English family planning materials: business knowledge REVIEW (English) (Chinese Edition)" document.

Download ePub »

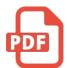

[PDF] TJ new concept of the Preschool Quality Education Engineering the daily learning book of: new happy learning young children (2-4 years old) in small classes (3)(Chinese Edition)

Click the link listed below to download "TJ new concept of the Preschool Quality Education Engineering the daily learning book of: new happy learning young children (2-4 years old) in small classes (3)(Chinese Edition)" document.

Download ePub »

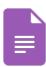

### [PDF] Flips and Spins (Orange A) NF

Click the link beneath to get "Flips and Spins (Orange A) NF" PDF document.

Download ePub »

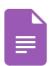

#### [PDF] Look Up, Look Down! (Pink A)

Click the link beneath to get "Look Up, Look Down! (Pink A)" PDF document.

Download ePub »

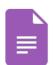

#### [PDF] Trucktown, Tyres for Ted (Lilac)

Click the link beneath to get "Trucktown, Tyres for Ted (Lilac)" PDF document.

Download ePub »

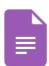

# [PDF] Ip Man Wing Chun Basics (the movie Ip Man director Sin Kwok. Ip Man master(Chinese Edition)

Click the link beneath to get "Ip Man Wing Chun Basics (the movie Ip Man director Sin Kwok. Ip Man master(Chinese Edition)" PDF document.

Download ePub »

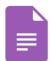

#### [PDF] Adobe Indesign CS/Cs2 Breakthroughs

Click the link beneath to get "Adobe Indesign CS/Cs2 Breakthroughs" PDF document.

Download ePub »

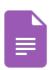

#### [PDF] At the Fun Fair (Pink B) NF

Click the link beneath to get "At the Fun Fair (Pink B) NF" PDF document.

Download ePub »